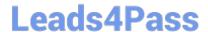

# C\_TS452\_1909<sup>Q&As</sup>

C\_TS452\_1909 : SAP Certified Application Associate - SAP S/4HANA Sourcing and Procurement

### Pass SAP C\_TS452\_1909 Exam with 100% Guarantee

Free Download Real Questions & Answers **PDF** and **VCE** file from:

https://www.leads4pass.com/c\_ts452\_1909.html

100% Passing Guarantee 100% Money Back Assurance

Following Questions and Answers are all new published by SAP Official Exam Center

- Instant Download After Purchase
- 100% Money Back Guarantee
- 365 Days Free Update
- 800,000+ Satisfied Customers

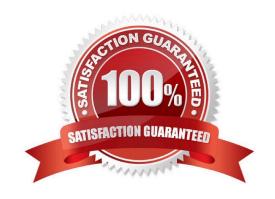

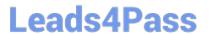

#### **QUESTION 1**

You have ordered a stock material that is valuated with a standard price. The price in the purchase order (PO) is higher than the standard price of the material. Which accounts are updated at goods receipt?

Note. There are 3 correct answers to this question

- A. GR/IR
- B. Stock
- C. Price differences
- D. Inventory differences
- E. Material consumption

Correct Answer: ABC

#### **QUESTION 2**

You convert a purchase requisition to a purchase order. What can you assign to the purchase requisition to be used as a source of supply in SAP Materials Management? There are 2 correct answers to this question.

- A. Quota arrangement
- B. Contract
- C. Desired vendor
- D. Info record.

Correct Answer: BD

#### **QUESTION 3**

You are entering a supplier invoice with reference to a purchase order. After verifying that the balance is zero, you decide to post the invoice. The system detects quantity differences that exceed the upper tolerance limit specified in Customizing.

How does the system react? Please choose the correct answer.

- A. A message is issued. You can post the invoice and it is automatically released for payment.
- B. NO message is issued. You can post the invoice and it is automatically blocked for payment.
- C. A message is issued. You can only park the invoice.
- D. A message is issued. You can post the invoice and it is automatically blocked for payment.

Correct Answer: D

## https://www.leads4pass.com/c\_ts452\_1909.html 2024 Latest leads4pass C\_TS452\_1909 PDF and VCE dumps Download

#### **QUESTION 4**

What can you control with the confirmation control key? There are 2 correct answers to this question.

- A. Default reminder levels
- B. The confirmation sequence
- C. Whether a confirmation is a prerequisite for a goods receipt
- D. The document type for inbound deliveries

Correct Answer: BD

#### **QUESTION 5**

How can you differentiate stock quantities within a plant in inventory management?

Please choose the correct answer.

- A. Bin locations
- B. Storage locations
- C. Storage area
- D. Shipping points

Correct Answer: B

Latest C TS452 1909 **Dumps** 

C TS452 1909 Practice **Test** 

C TS452 1909 Study **Guide**